# DEVITO

**PASC 2019 — Python Frameworks for HPC**

### **AUTOMATIC GENERATION OF PRODUCTION-GRADE HYBRID MPI-OPENMP PARALLEL WAVE PROPAGATORS USING DEVITO**

F. Luporini<sup>1</sup>, R. Nelson<sup>1</sup>, M. Louboutin<sup>2</sup>, N. Kukreja<sup>1</sup>, G. Bisbas<sup>1</sup>, P. Witte<sup>2</sup>, Amik St-Cyr<sup>5</sup>, C. Yount<sup>3</sup>, T. Burgess<sup>4</sup>, F. Herrmann<sup>2</sup>, G. Gorman<sup>1</sup>

> 1Imperial College London 2Georgia Institute of Technology 3Intel Corporation 4DUG - DownUnder Geosolutions 5Shell

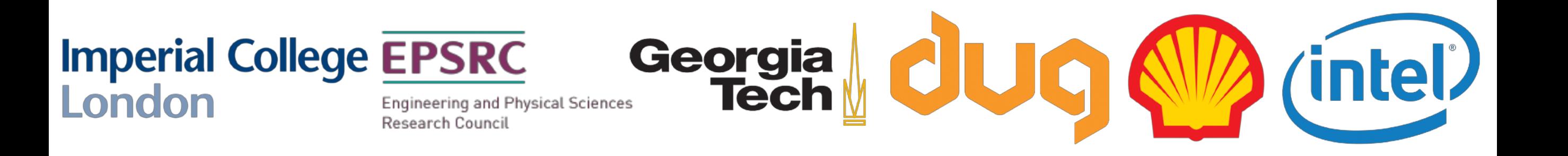

### **Devito: a DSL and compiler for explicit finite differences**

- **•** Embedded in Python easy to learn.
- **•** Devito is a compiler:
	- **•** Generates optimized parallel C code: SIMD, OpenMP, MPI.
	- **•** Support for multiple architectures.
		- **•** Xeon and Xeon Phi (KNL) fully supported. ARM64 – experimental. GPU's – in development.
- **•** Straightforward to integrate with existing codes in other languages.
- **•** Open source platform MIT license.
- **• Used commercially easy to play with, but not a toy...**
- **•** Testing (continuous integration), code reviewing, examples, …

### **Overarching target application: inversion for seismic imaging**

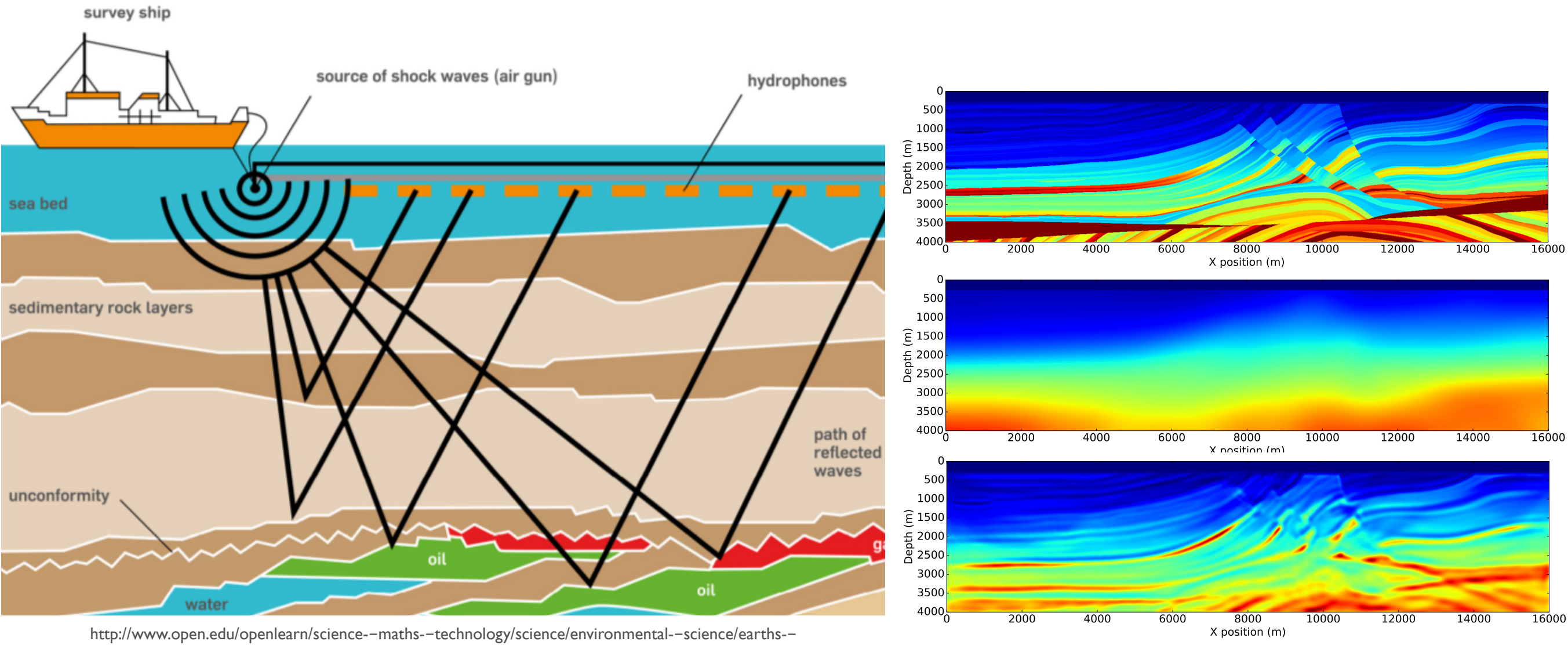

physical--resources--petroleum/content--section--3.2.1

#### **Real-life Full-waveform inversion**

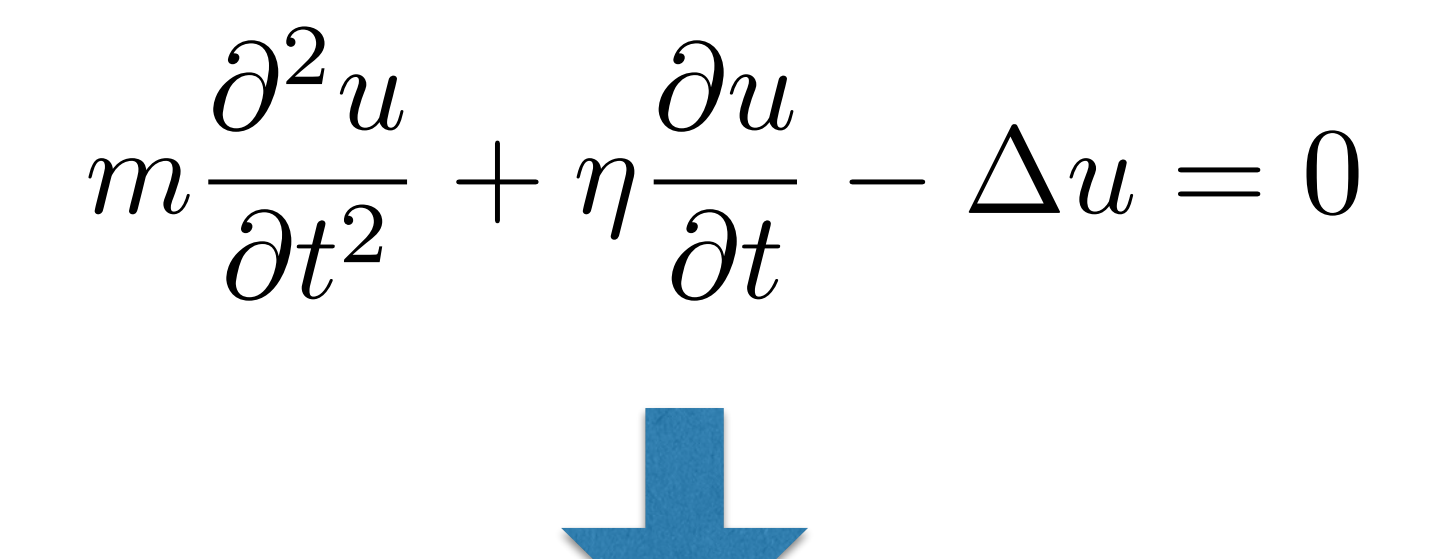

```
void kernel(…) {
```
…

}

 … <impenetrable code with aggressive performance optimizations>

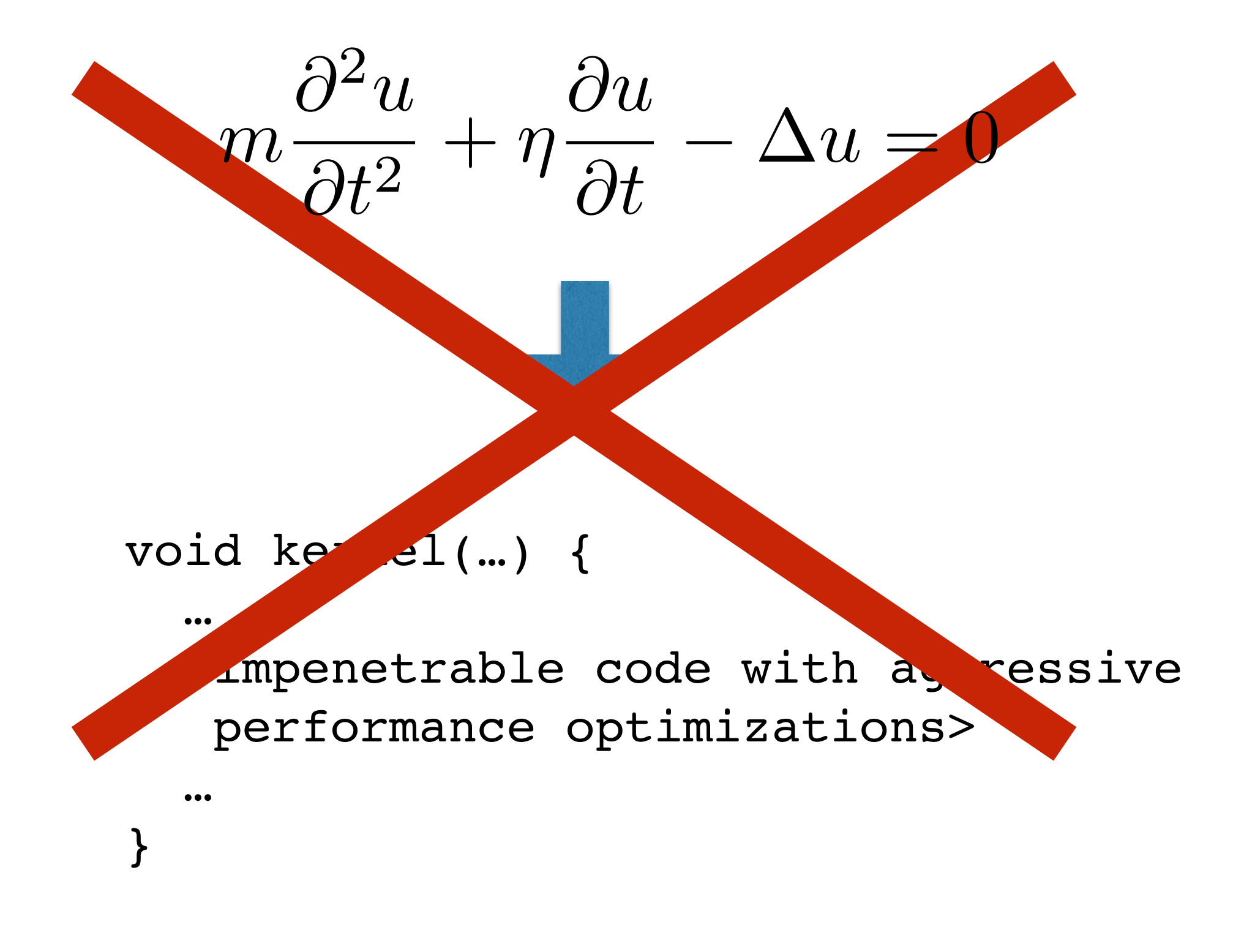

$$
m\frac{\partial^2 u}{\partial t^2} + \eta \frac{\partial u}{\partial t} - \Delta u = 0
$$

$$
m\frac{\partial^2 u}{\partial t^2} + \eta \frac{\partial u}{\partial t} - \Delta u = 0
$$

eqn =  $m * u.dt2 + eta * u.dt - u.laplace$ 

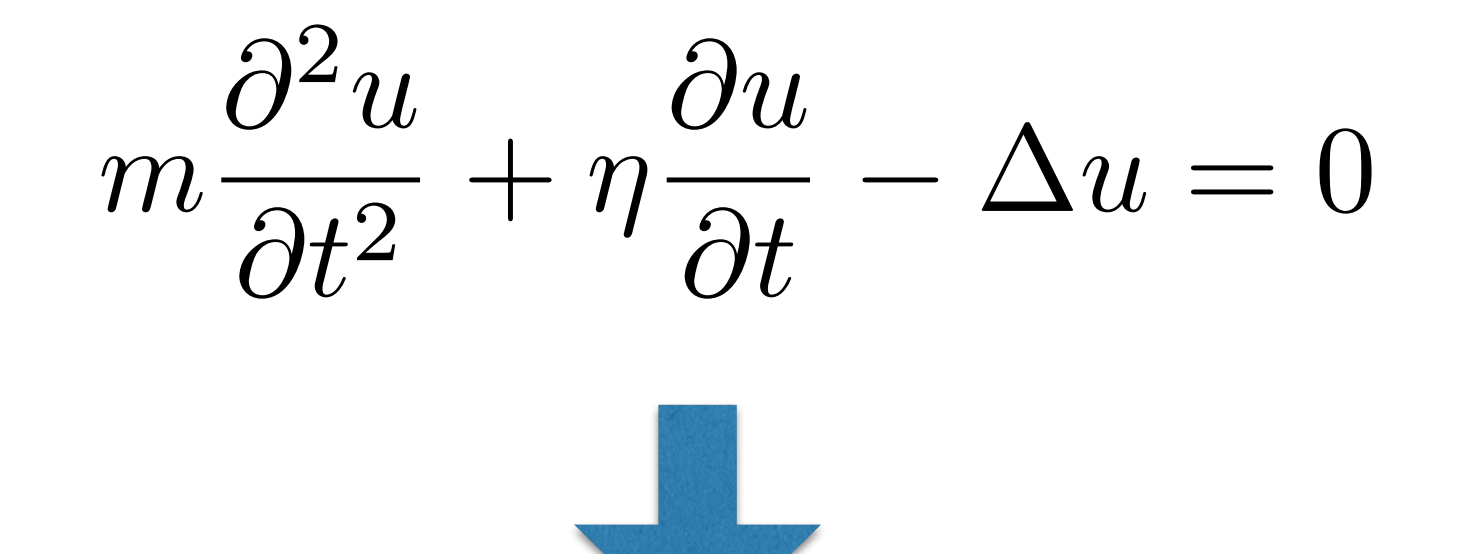

eqn =  $m * u.dt2 + eta * u.dt - u.laplace$ 

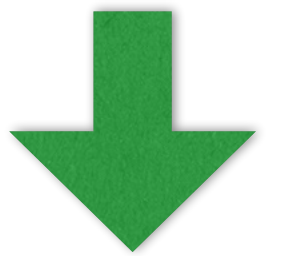

void kernel(…) { … }

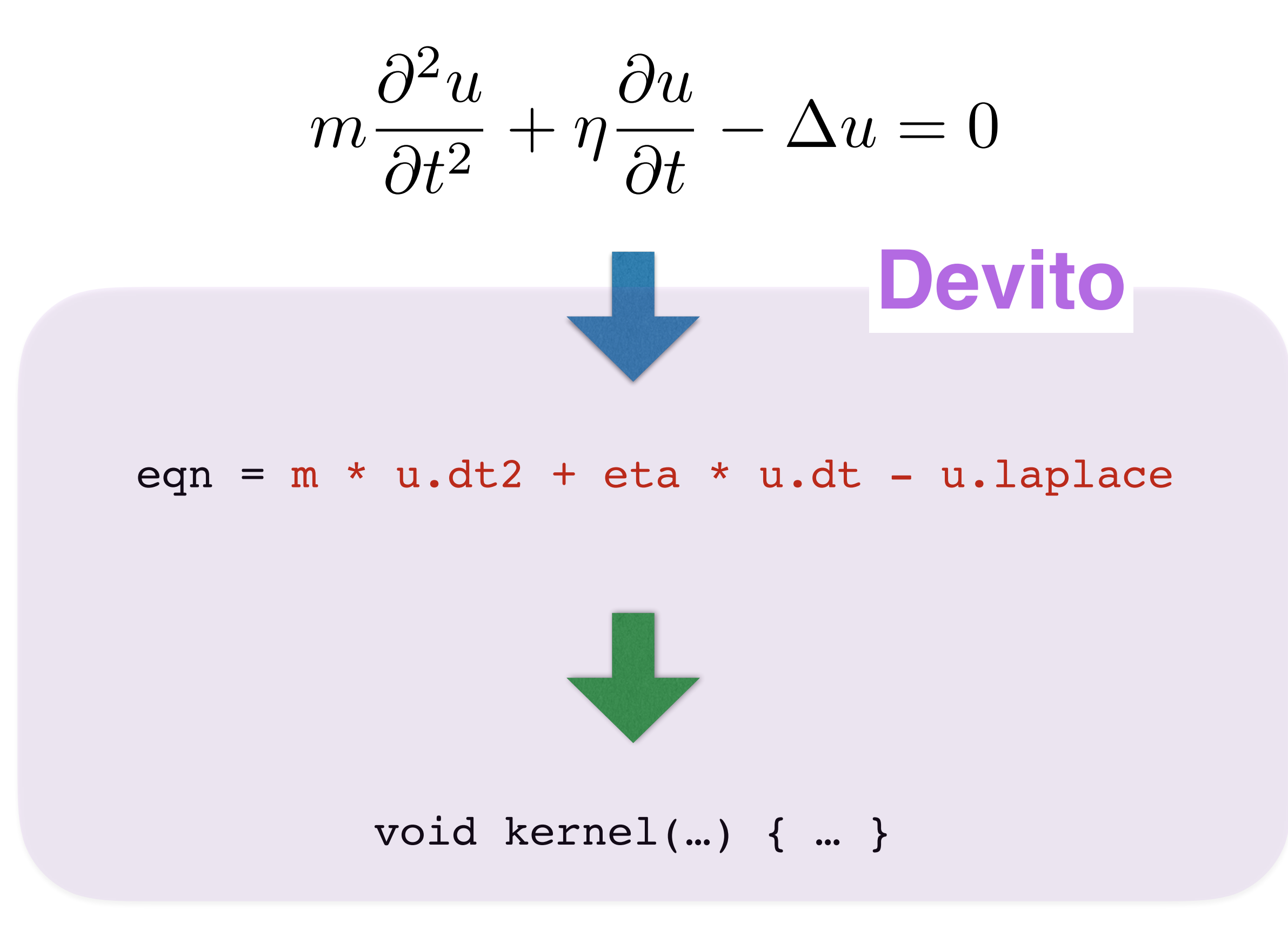

### **The code really needs to fly**

#### **Realistic full-waveform inversion (FWI) scenario**

- **-O(103)** FLOPs per loop iteration or high memory pressure
- **-**3D grids with **>109** grid points
- **-**Often more than **3000** time steps
- **-**Two operators: forward + adjoint, to be executed **~15** times
- **-**Usually **30000** shots
- ≈ **O(billions) TFLOPs**

#### **Which means days, or weeks, or months on supercomputers!**

### **Lots of variations in physics, mathematics, platforms, …**

- Many formulations of wave equations (R&D still super active)
- Many space and time discretizations
- Many types of boundary conditions in finite differences (too many)
- Unstructured computation (e.g., interpolation for sparse data)
- Proliferation of computer architectures (functional and performance portability)

### **So, what does it look like?**

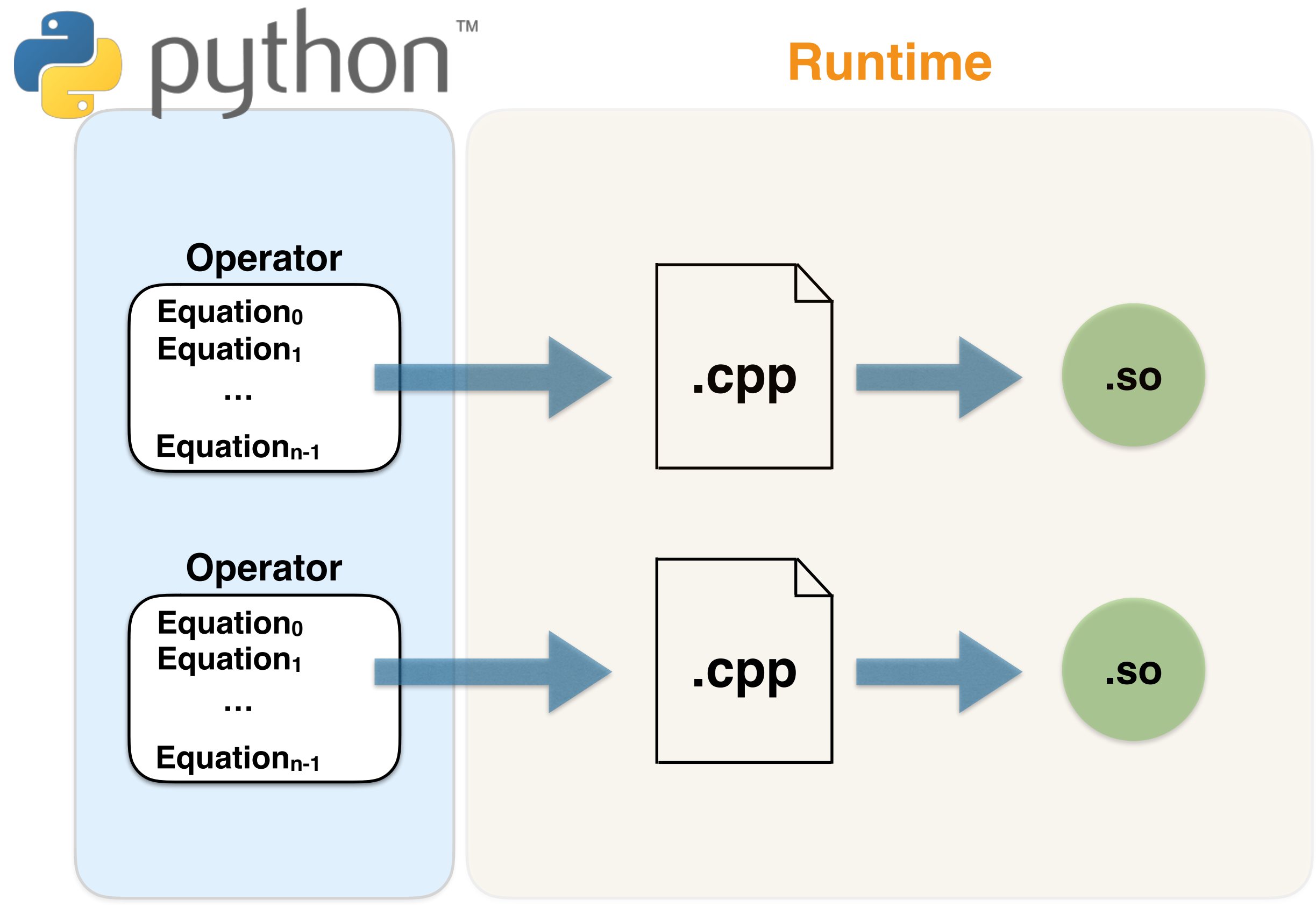

### **So, what does it look like?**

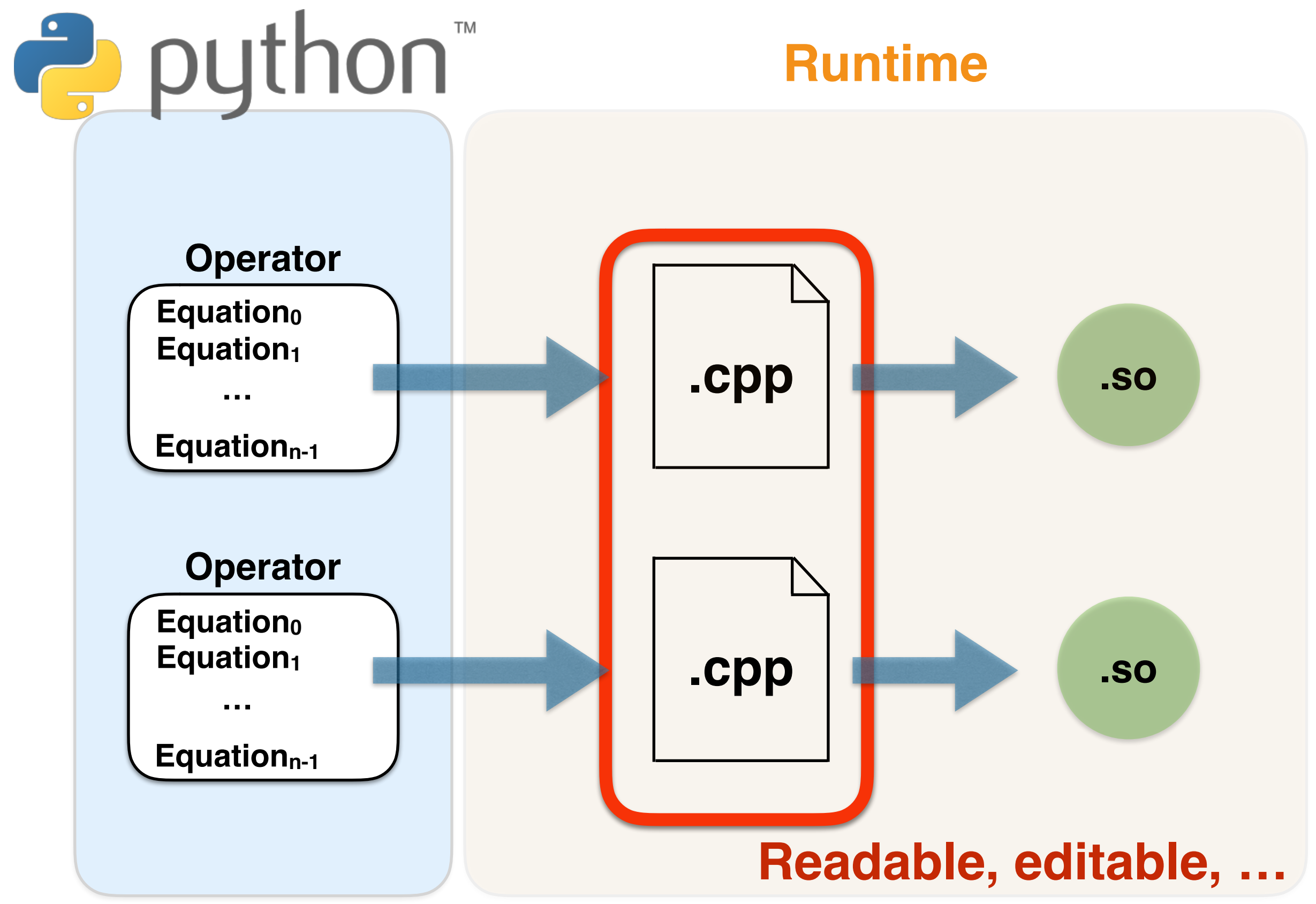

Create a grid

**>>> grid = Grid(shape=(…), extent=(…))**

Create a grid

**>>> grid = Grid(shape=(…), extent=(…))**

Define the functions present in the PDE

```
>>> m = Function(name="m", grid=grid, space_order=12)
```

```
>>> u = TimeFunction(name="wavefield", grid=grid, …)
```
Create a grid

**>>> grid = Grid(shape=(…), extent=(…))**

Define the functions present in the PDE

>>> m = Function(name="m", grid=grid, space order=12)

**>>> u = TimeFunction(name="wavefield", grid=grid, …)**

Write out the PDE

**>>> pde = m\*u.dt2 - u.laplace >>> eqn = Eq(u.forward, solve(pde, u.forward))**

Create a grid

**>>> grid = Grid(shape=(…), extent=(…))**

Define the functions present in the PDE

>>> m = Function(name="m", grid=grid, space order=12)

**>>> u = TimeFunction(name="wavefield", grid=grid, …)**

#### Write out the PDE

**>>> pde = m\*u.dt2 - u.laplace >>> eqn = Eq(u.forward, solve(pde, u.forward))**

Write out the boundary conditions (or use Absorbing layers, or…)

**>>> … # "Just" other** *Eqs* **or** *Functions*

Define the source/receivers to inject/record seismic waves

- **>>> src = SparseTimeFunction(name="source", grid=grid, …)**
- **>>> rec = SparseTimeFunction(name="receivers", grid=grid, …)**

Define the source/receivers to inject/record seismic waves

**>>> src = SparseTimeFunction(name="source", grid=grid, …)**

**>>> rec = SparseTimeFunction(name="receivers", grid=grid, …)**

#### Create an Operator

**>>> op = Operator(eqn, bcs, src.inject(…), rec.interpolate(…))**

Define the source/receivers to inject/record seismic waves

**>>> src = SparseTimeFunction(name="source", grid=grid, …)**

**>>> rec = SparseTimeFunction(name="receivers", grid=grid, …)**

#### Create an Operator

**>>> op = Operator(eqn, bcs, src.inject(…), rec.interpolate(…))**

#### **This will generate OpenMP + MPI code !**

Define the source/receivers to inject/record seismic waves

**>>> src = SparseTimeFunction(name="source", grid=grid, …)**

**>>> rec = SparseTimeFunction(name="receivers", grid=grid, …)**

#### Create an Operator

**>>> op = Operator(eqn, bcs, src.inject(…), rec.interpolate(…))**

#### **This will generate OpenMP + MPI code !**

If you want (…), run the Operator

**>>> op.apply(…)**

### **Flexibility in space/time discretization**

#### Define the functions used in the PDE

- **>>> m = Function(name="m", grid=grid, space\_order=so)**
- **>>> u = TimeFunction(name="wavefield", grid=grid, space\_order=so)**

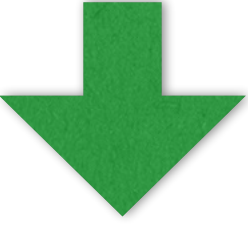

12

for (int time = time\_m, t0 = (time)%(3), t1 = (time + 1)%(3), t2 = (time + 2)%(3); time  $\leq$  time\_M; time += 1, t0 = (time)%(3), t1 = (time + 1)%(3), t2 = (time + 2)%(3)) for (int  $x = x_m$ ;  $x \le x_M$ ;  $x == 1$ ) for (int  $y = y_m$ ;  $y \le y_M$ ;  $y == 1$ ) for (int  $z = z_m$ ;  $z \le z_M$ ;  $z \ne 1$ )  $u[t1][x + 4][y + 4][z + 4] = 2*pow(dt, 3)*(-2.0833333333333e-4F*u[t0][x + 2]$  $[y + 4][z + 4] + 3.333333333333e-3F*u[t0][x + 3][y + 4][z + 4]$  -2.08333333333333e-4F\*u[t0][x + 4][y + 2][z + 4] + 3.33333333333333e-3F\*u[t0][x + 4][y + 3][z + 4] - 2.08333333333333e-4F\*u[t0][x + 4][y + 4][z + 2] + 3.33333333333333e-3F\*u[t0]  $[x + 4][y + 4][z + 3] - 1.875e-2F*u[t0][x + 4][y + 4][z + 4]$  + 3.33333333333333e-3F\*u[t0][x + 4][y + 4][z + 5] - 2.08333333333333e-4F\*u[t0][x + 4][y +  $4$ ][z + 6] + 3.333333333333333=-3F\*u[t0][x + 4][y + 5][z + 4] - 2.083333333333333=-4F\*u[t0]  $[x + 4][y + 6][z + 4] + 3.33333333333e-3F*u[t0][x + 5][y + 4][z + 4]$ 2.083333333333333e-4F\*u[t0][x + 6][y + 4][z + 4])/(pow(dt, 2)\*damp[x + 1][y + 1][z + 1] +  $2 * dt * m[x + 4][y + 4][z + 4]) + pow(dt, 2 * damp[x + 1][y + 1][z + 1]*u[t2][x + 4][y + 4]$  $[z + 4]/(pow(dt, 2)*damp[x + 1][y + 1][z + 1] + 2*dt*m[x + 4][y + 4][z + 4]) + 4*dt*m[x$ + 4][y + 4][z + 4]\*u[t0][x + 4][y + 4][z + 4]/(pow(dt, 2)\*damp[x + 1][y + 1][z + 1] +  $2 * dt * m[x + 4][y + 4][z + 4]) - 2 * dt * m[x + 4][y + 4][z + 4]*u[t2][x + 4][y + 4][z + 4]/$  $(pow(dt, 2)*damp[x + 1][y + 1][z + 1] + 2*dt*m[x + 4][y + 4][z + 4]);$ 

#### **so=4 so=12**

for (int time = time\_m, t0 = (time)%(3), t1 = (time + 1)%(3), t2 = (time + 2)%(3); time  $\leq$  time  $\text{M};$  time  $+= 1$ , to = (time)%(3), t1 = (time + 1)%(3), t2 = (time + 2)%(3)) for (int  $x = x_m$ ;  $x \le x_M$ ;  $x \ne 1$ ) for (int  $y = y_m$ ;  $y \le y_M$ ;  $y == 1$ ) for (int  $z = z_m$ ;  $z \le z_M$ ;  $z == 1$ )  $u[t1][x + 12][y + 12][z + 12] = 2 * pow(dt, 3) * (-1.5031265031265e - 7F * u[t0][x +$  $6$ ][y + 12][z + 12] + 2.5974025974026e-6F\*u[t0][x + 7][y + 12][z + 12] -2.23214285714286e-5F\*u[t0][x + 8][y + 12][z + 12] + 1.32275132275132e-4F\*u[t0][x + 9][y + 12][z + 12] - 6.69642857142857e-4F\*u[t0][x + 10][y + 12][z + 12] +  $4.28571428571429e-3F*u[t0][x + 11][y + 12][z + 12] - 1.5031265031265e-7F*u[t0][x + 12]$  $[y + 6][z + 12] + 2.5974025974026e-6F*u[t0][x + 12][y + 7][z + 12]$  -2.23214285714286e-5F\*u[t0][x + 12][y + 8][z + 12] + 1.32275132275132e-4F\*u[t0][x + 12]  $[y + 9][z + 12] - 6.69642857142857e-4F*u[t0][x + 12][y + 10][z + 12]$  +  $4.28571428571429e-3F*u[t0][x + 12][y + 11][z + 12] - 1.5031265031265e-7F*u[t0][x + 12]$  $[y + 12][z + 6] + 2.5974025974026e-6F*u[t0][x + 12][y + 12][z + 7] -$ 2.23214285714286e-5F\*u[t0][x + 12][y + 12][z + 8] + 1.32275132275132e-4F\*u[t0][x + 12]  $[y + 12][z + 9] - 6.69642857142857e-4F*u[t0][x + 12][y + 12][z + 10] +$ 4.28571428571429e-3F\*u[t0][x + 12][y + 12][z + 11] - 2.23708333333333e-2F\*u[t0][x + 12]  $[y + 12][z + 12] + 4.28571428571429e-3F*u[t0][x + 12][y + 12][z + 13]$ 6.69642857142857e-4F\*u[t0][x + 12][y + 12][z + 14] + 1.32275132275132e-4F\*u[t0][x + 12]  $[y + 12][z + 15] - 2.23214285714286e-5F*u[t0][x + 12][y + 12][z + 16] +$ 2.5974025974026e-6F\*u[t0][x + 12][y + 12][z + 17] - 1.5031265031265e-7F\*u[t0][x + 12][y  $+ 12$ ][z + 18] + 4.28571428571429e-3F\*u[t0][x + 12][y + 13][z + 12] -6.69642857142857e-4F\*u[t0][x + 12][y + 14][z + 12] + 1.32275132275132e-4F\*u[t0][x + 12]  $[y + 15][z + 12] - 2.23214285714286e-5F*u[t0][x + 12][y + 16][z + 12] +$ 2.5974025974026e-6F\*u[t0][x + 12][y + 17][z + 12] - 1.5031265031265e-7F\*u[t0][x + 12][y + 18][z + 12] + 4.28571428571429e-3F\*u[t0][x + 13][y + 12][z + 12] - 6.69642857142857e-4F\*u[t0][x + 14][y + 12][z + 12] + 1.32275132275132e-4F\*u[t0][x + 15]  $[y + 12][z + 12] - 2.23214285714286e-5F*u[t0][x + 16][y + 12][z + 12] +$ 2.5974025974026e-6F\*u[t0][x + 17][y + 12][z + 12] - 1.5031265031265e-7F\*u[t0][x + 18][y + 12][z + 12])/(pow(dt, 2)\*damp[x + 1][y + 1][z + 1] + 2\*dt\*m[x + 12][y + 12][z + 12]) + pow(dt, 2)\*damp[x + 1][y + 1][z + 1]\*u[t2][x + 12][y + 12][z + 12]/(pow(dt, 2)\*damp[x + 1][y + 1][z + 1] + 2\*dt\*m[x + 12][y + 12][z + 12]) + 4\*dt\*m[x + 12][y + 12][z +  $12$ ]\*u[t0][x + 12][y + 12][z + 12]/(pow(dt, 2)\*damp[x + 1][y + 1][z + 1] + 2\*dt\*m[x +  $12$ ][y + 12][z + 12]) -  $2 * dt * m[x + 12] [y + 12] [z + 12] * u[t2] [x + 12] [y + 12] [z + 12]$  $(pow(dt, 2)*damp[x + 1][y + 1][z + 1] + 2*dt*m[x + 12][y + 12][z + 12]);$ 

### **Data dependence analysis**

• Represents data (array) accesses as (labelled) vectors in  $\mathbb{Z}^n$ 

$$
u[t+2, x-3] \rightarrow \begin{bmatrix} t+2\\ x-3 \end{bmatrix}
$$

• Currently uses a simple in-house framework based on Lamport theory

- The Devito compiler relies on data dependence analysis for many tasks
	- Inferring the iteration direction (i++ or i--?)
	- Loop scheduling (convert list of equations into a tree of loops)
	- Loop optimizations (e.g., discovery of parallel loops)
	- MPI optimizations (e.g., reshuffling/merging communications)
- Might one day move to an external tool (ISL?) if all of our use cases are supported

### **Example: inferring the propagation direction**

**>>> pde = … >>> eqn = Eq(u.forward, solve(pde, u.forward))**

$$
u[t+1, ...] = f(u[t, ...], u[t-1, ...], ...)
$$
  
versus

**>>> pde = … >>> eqn = Eq(u.backward, solve(pde, u.backward))**

$$
u[t-1, ...]
$$
 = f(u[t, ...], u[t+1, ...], ...)

In the first case, the t loop iterates forward  $(t++)$ , in the latter case it iterates backwards (t--)

Code generation for Higdon BCs is based on this exact framework

 $u[t+1,x] = F0(u[t,x], u[t-1,x], v[t,x], ...)$ 

 $u[t+1,s] = F1(u[t+1,u\; \text{coordinates}[s]], ...)$ 

 $v[t+1,x] = F2(v[t,x], v[t-1,x], u[t,x], ...)$ 

 $v[t+1,s] = F3(u[t+1,v \text{ coords}[s]], ...)$ 

 $u[t+1,x] = F0(u[t,x], u[t-1,x], v[t,x], ...)$ 

 $u[t+1,s] = F1(u[t+1,u\; \text{coordinates}[s]], ...)$ 

 $v[t+1,x] = F2(v[t,x], v[t-1,x], u[t,x], ...)$ 

 $v[t+1,s] = F3(u[t+1,v \text{ coords}[s]], ...)$ 

#### **Only flow-dependences in the time (t) dimension!**

 $u[t+1,x] = F0(u[t,x], u[t-1,x], v[t,x], ...)$ 

$$
u[t+1,s] = F1(u[t+1,u\_coordinates[s]], ...)
$$
  

$$
v[t+1,x] = F2(v[t,x], v[t-1,x], u[t,x], ...)
$$

 $v[t+1,s] = F3(u[t+1,v \text{ coords}[s]], ...)$ 

#### **Only flow-dependences in the time (t) dimension!**

 $u[t+1,x] = F0(u[t,x], u[t-1,x], v[t,x], ...)$ 

 $v[t+1,x] = F2(v[t,x], v[t-1,x], u[t,x], ...)$ 

 $u[t+1,s] = F1(u[t+1,u\; \text{coordinates}[s]], ...)$ 

 $v[t+1,s] = F3(u[t+1,v \text{ coords}[s]], ...)$ 

**u[t+1,x] = F0(u[t,x], u[t-1,x], v[t,x], …) u[t+1,s] = F1(u[t+1,u\_coords[s]], …) v[t+1,x] = F2(v[t,x], v[t-1,x], u[t,x], …) v[t+1,s] = F3(u[t+1,v\_coords[s]], …) for t = t\_m to t\_M, t++ for x = x\_m to x\_M, x++ for s = s\_m to s\_M, s++**

### **Single-socket — Isotropic acoustic on Skylake 8180**

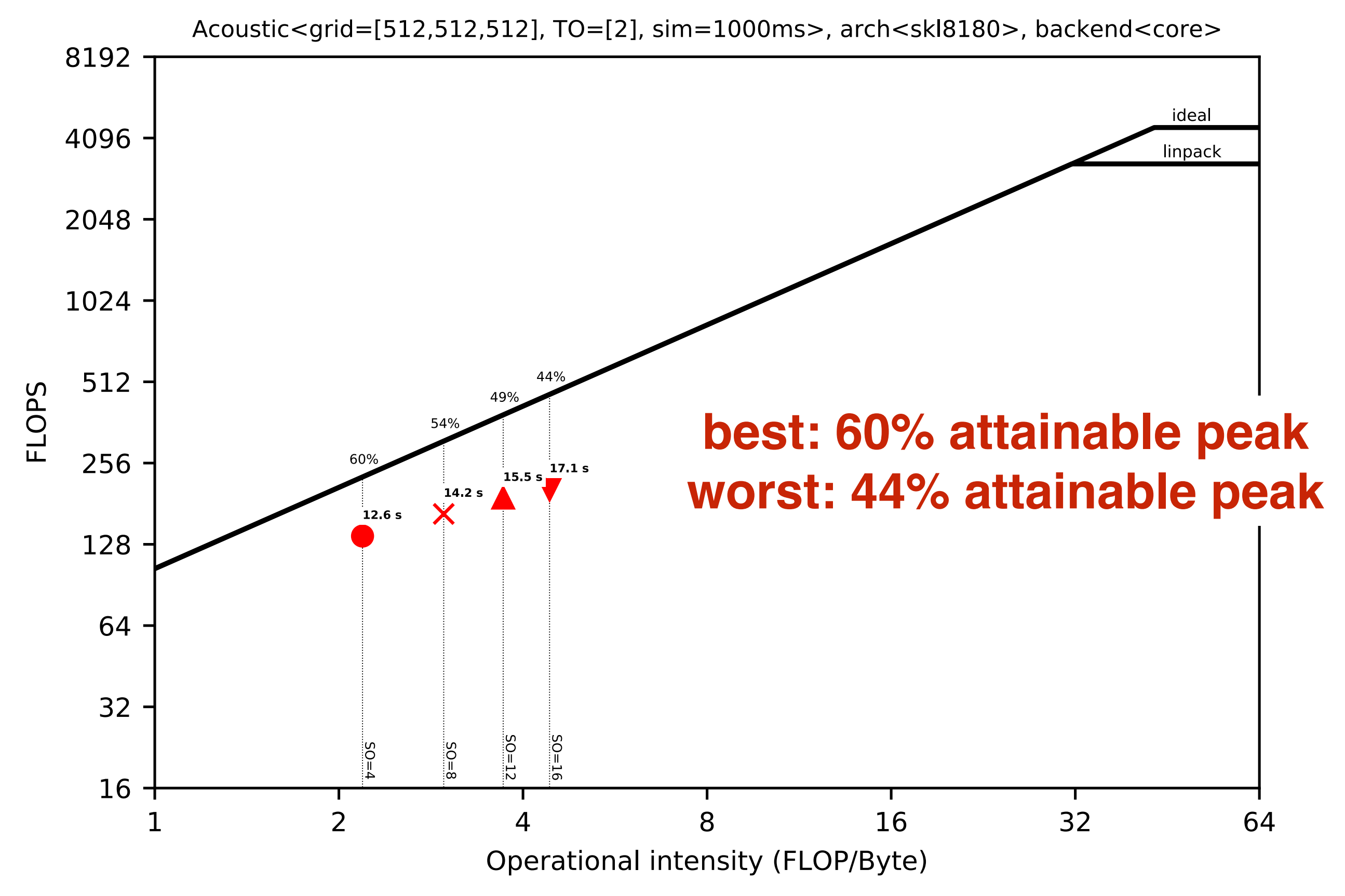

Software and workloads used in performance tests may have been optimized for performance only on Intel microprocessors. Performance tests, such as SYSmark and MobileMark, are measured using specific computer systems, compo change to any of those factors may cause the results to vary. You should consult other information and performance tests to assist you in fully evaluating your contemplated purchases, including the performance of that prod information visit www.intel.com/benchmarks. Intel internal measurements as of Dec 2017 on Intel® Xeon Phi™ processor 7250 with 16 GiB MCDRAM, 96 GiB DDR4 and/or Intel® Xeon® processor 8108 with 128 GiB DDR. Benchmark resu recent software patches and firmware updates intended to address exploits referred to as "Spectre" and "Meltdown". Implementation of these updates may make these results inapplicable to your device or system.

### **Generalized Common Sub-expressions Elimination**

 $a = sin(\pi h i[i,j]) + sin(\pi h i[i-1,j-1]) + sin(\pi h i[i+2,j+2])$ 

Observations:

Same operators (**sin**), same operands (**phi**), same indices (**i**, **j**) Linearly dependent index vectors (**[i, j], [i-1, j-1], [i+2, j+2])**

### **Generalized Common Sub-expressions Elimination**

 $a = sin(\pi h i[i,j]) + sin(\pi h i[i-1,j-1]) + sin(\pi h i[i+2,j+2])$ 

Observations:

Same operators (**sin**), same operands (**phi**), same indices (**i**, **j**) Linearly dependent index vectors (**[i, j], [i-1, j-1], [i+2, j+2])**

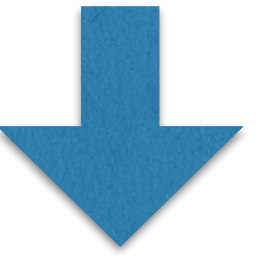

```
B[i,j] = \sin(\pi/2)
```

```
a = B[i,j] + B[i-1,j-1] + B[i+2,j+2]
```
### **Trade-off FLOPs/storage**

### **Single-socket — TTI on Skylake 8180**

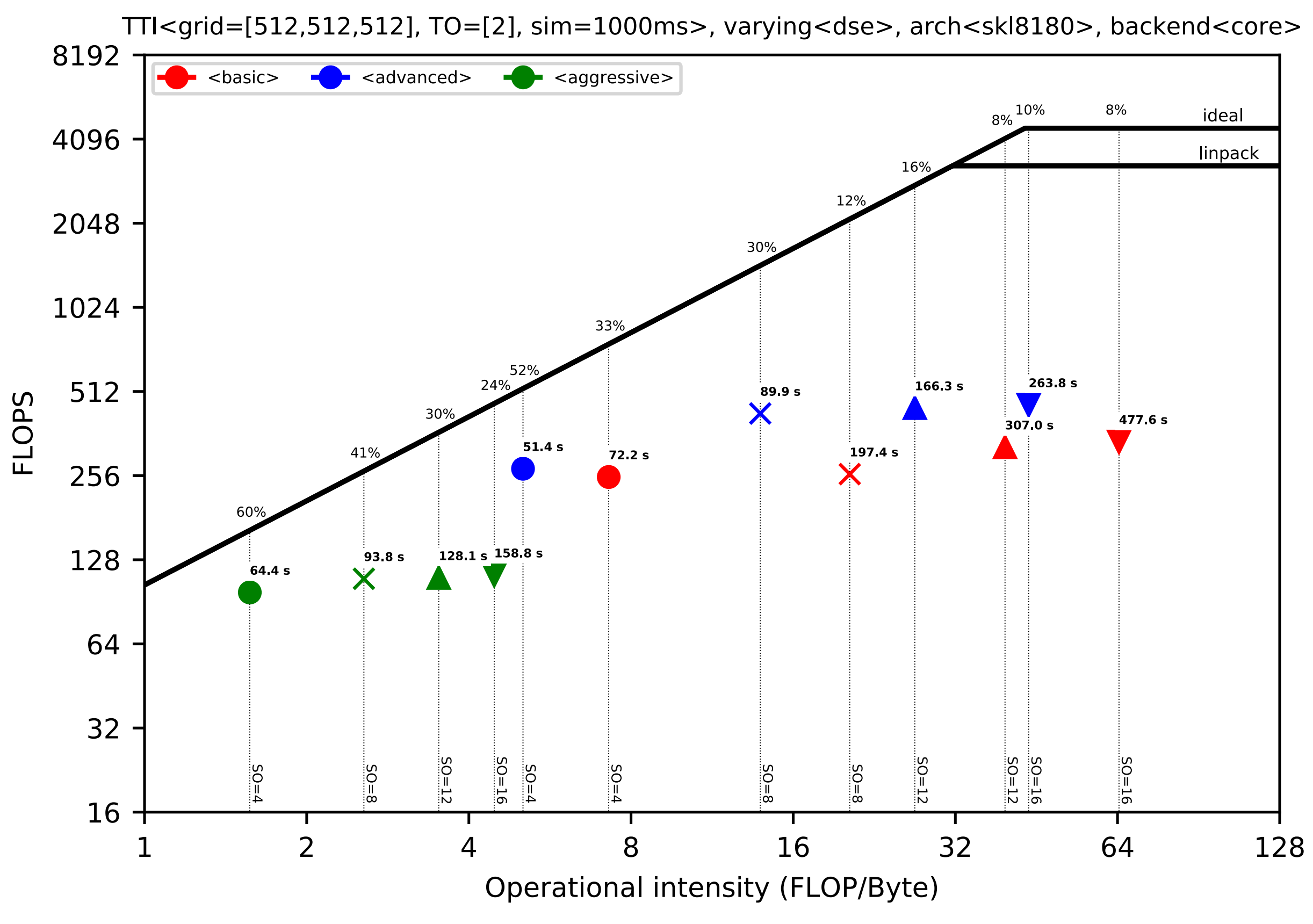

Software and workloads used in performance tests may have been optimized for performance only on Intel microprocessors. Performance tests, such as SYSmark and MobileMark, are measured using specific computer systems, compo change to any of those factors may cause the results to vary. You should consult other information and performance tests to assist you in fully evaluating your contemplated purchases, including the performance of that prod information visit www.intel.com/benchmarks. Intel internal measurements as of Dec 2017 on Intel® Xeon Phi™ processor 7250 with 16 GiB MCDRAM, 96 GiB DDR4 and/or Intel® Xeon® processor 8108 with 128 GiB DDR. Benchmark resu recent software patches and firmware updates intended to address exploits referred to as "Spectre" and "Meltdown". Implementation of these updates may make these results inapplicable to your device or system.

### **Single-socket — TTI on Skylake 8180**

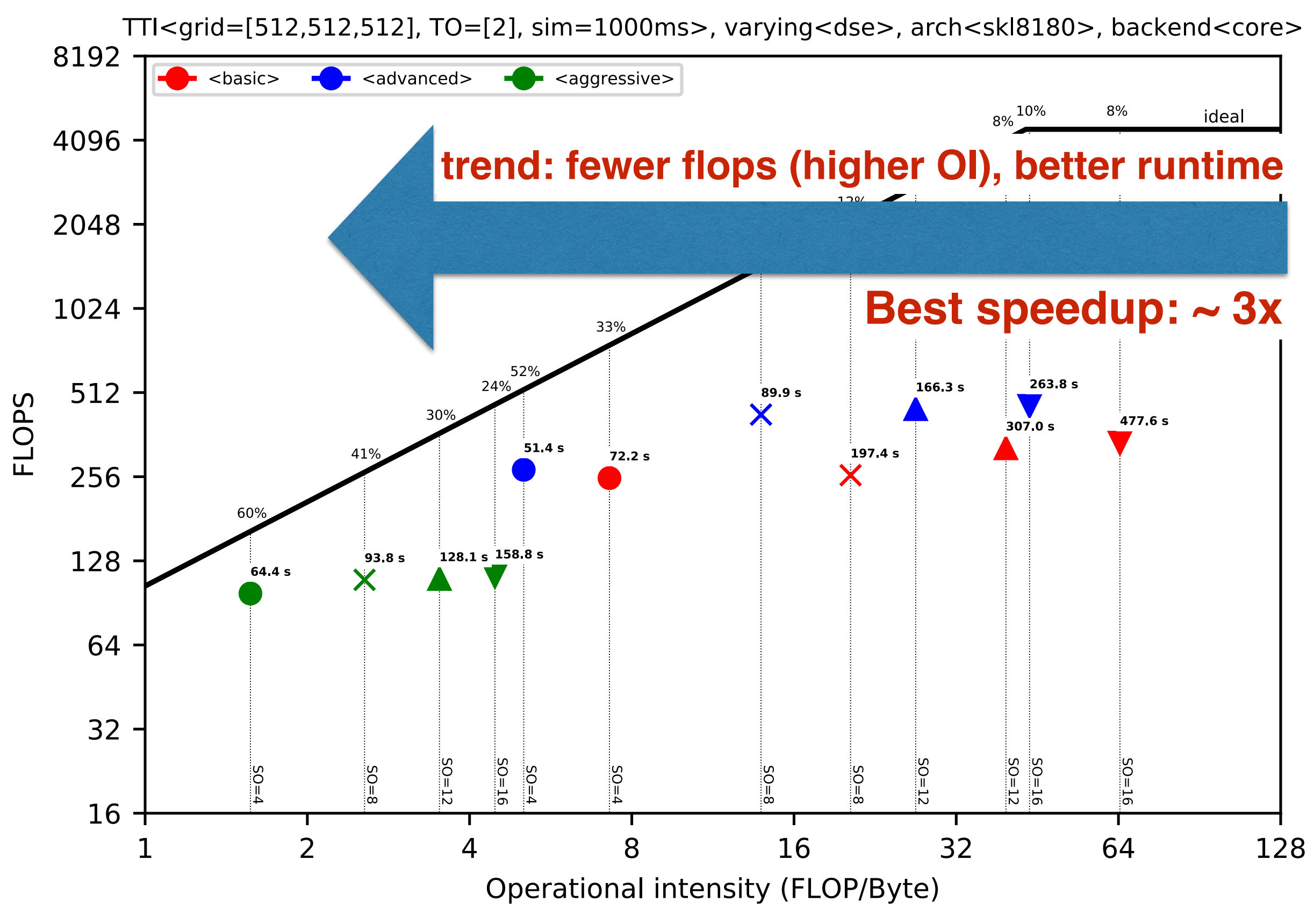

Software and workloads used in performance tests may have been optimized for performance only on Intel microprocessors. Performance tests, such as SYSmark and MobileMark, are measured using specific computer systems, compo change to any of those factors may cause the results to vary. You should consult other information and performance tests to assist you in fully evaluating your contemplated purchases, including the performance of that prod information visit www.intel.com/benchmarks. Intel internal measurements as of Dec 2017 on Intel® Xeon Phi™ processor 7250 with 16 GiB MCDRAM, 96 GiB DDR4 and/or Intel® Xeon® processor 8108 with 128 GiB DDR. Benchmark resu recent software patches and firmware updates intended to address exploits referred to as "Spectre" and "Meltdown". Implementation of these updates may make these results inapplicable to your device or system.

### **MPI support — for free**

#### *mpirun <mpi args> python app.py*

And that's it.

### **MPI support — for free**

Python-level features:

- Domain decomposition based on MPI Cartesian grid abstraction.
- New package *numpy4mpi*: NumPy arrays automatically split and distributed according to domain decomposition.
	- Parallel data slicing dealt with efficiently under the hood
- Sources/receivers (i.e. "sparse data") distributed automatically.

C-level features:

- Generated code contains the MPI halo exchanges. Required halo exchanges identified through data dependence analysis.
- Optimizations (e.g., reshuffling halo updates, computation/communication overlap) also exploit data dependence analysis.
- Data packing/unpacking is threaded for performance.

### **Cluster/cloud — TTI strong scaling on AWS and Optimum**

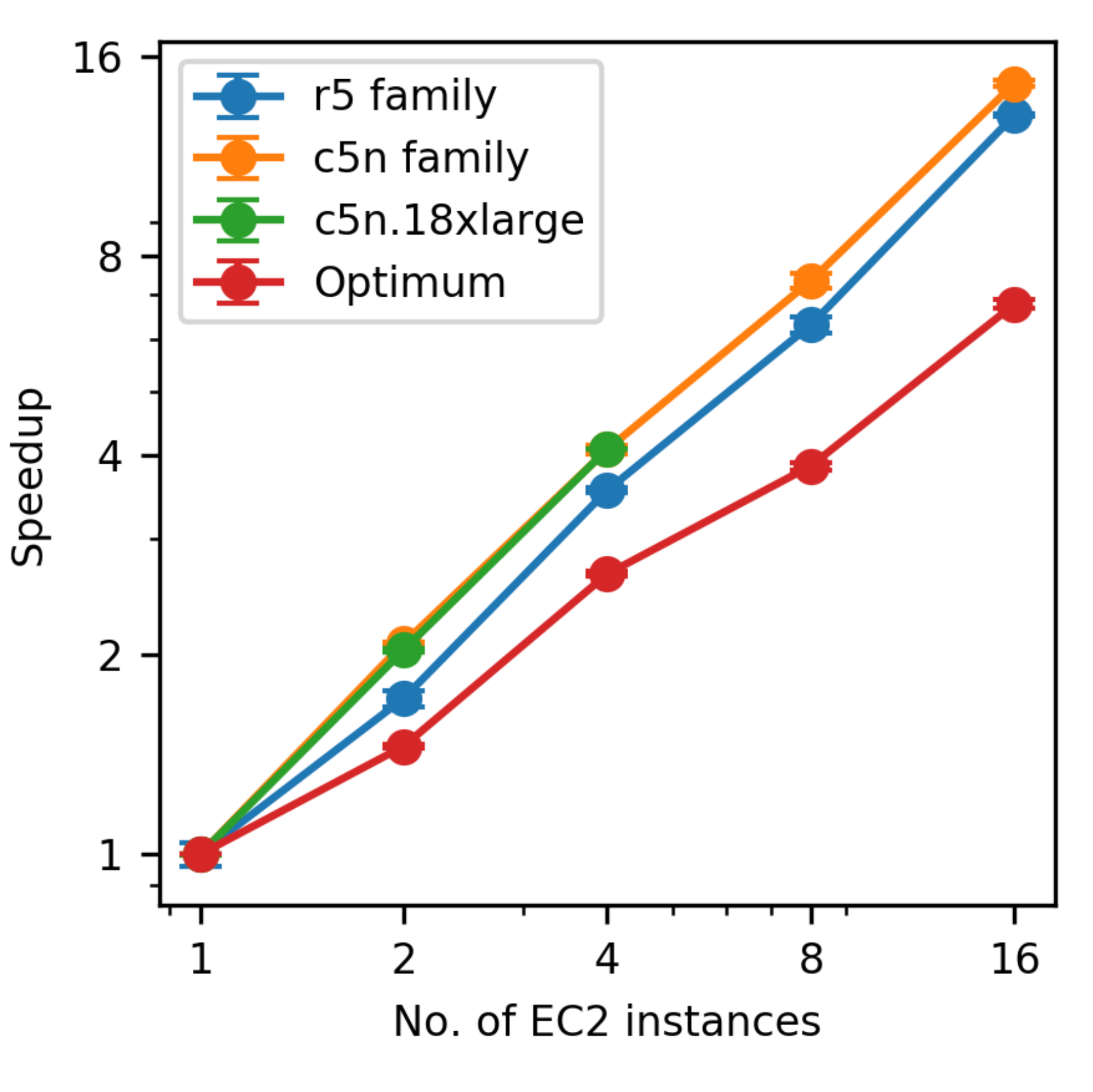

These are best-case scenario experiments: one process/thread per **node** (i.e., the whole bandwidth at full disposal)

### **Conclusions**

- Devito is an open-source high-productivity and high-performance Python framework for finite-differences.
- Driven by real-world seismic imaging, inspired by projects such as FEniCS/Firedrake.
- Based on actual compiler technology.
- Interdisciplinary, interinstitutional, international research effort.
- •Growing community and user base
	- Academic: e.g. used by SLIM team to develop JUDI, [...]
	- Commercial: Production code by DUG, […]
	- Many other R&D teams […]

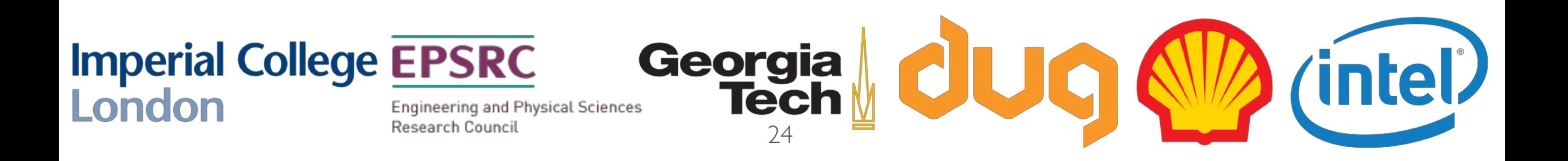

#### **Useful links and resources**

**Website:<http://www.devitoproject.org>**

**GitHub:<https://github.com/opesci/devito>**

**Slack: https://opesci-slackin.now.sh**

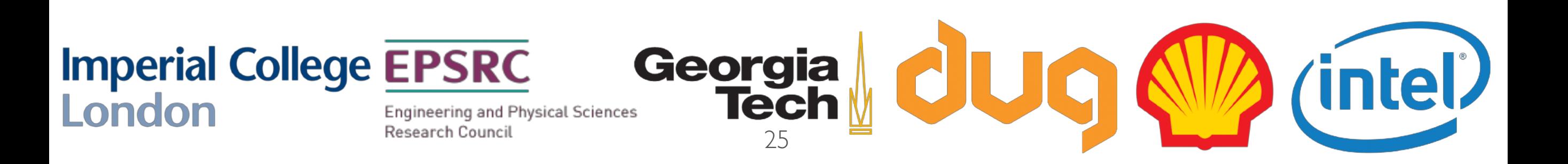

### **Appendix**

### **Experimentation details**

- Architectures
	- Intel® Xeon® Platinum 8180 Processor ("Skylake", 28 cores)
	- Intel® XeonPhi® 7250 (68 cores)
		- Quadrant mode (still no support for NUMA)
		- Tried 1, 2, 4 threads per core. Shown best.
- Compiler
	- ICC 18 -xHost -O3
	- -xMIC-AVX512 on Xeon Phi
	- -qopt-zmm-usage=high on Skylake
- Runs
	- Single socket
	- Pinning via Numactl
	- On the XeonPhi®, data fits in MCDRAM
- Roofline calculations:
	- Memory bandwidth: STREAM
	- CPU peak: pen & paper
	- Operational intensity: source-level analysis (automated through Devito)

### **Experimentation details**

#### • Experiments on AWS and Optimum

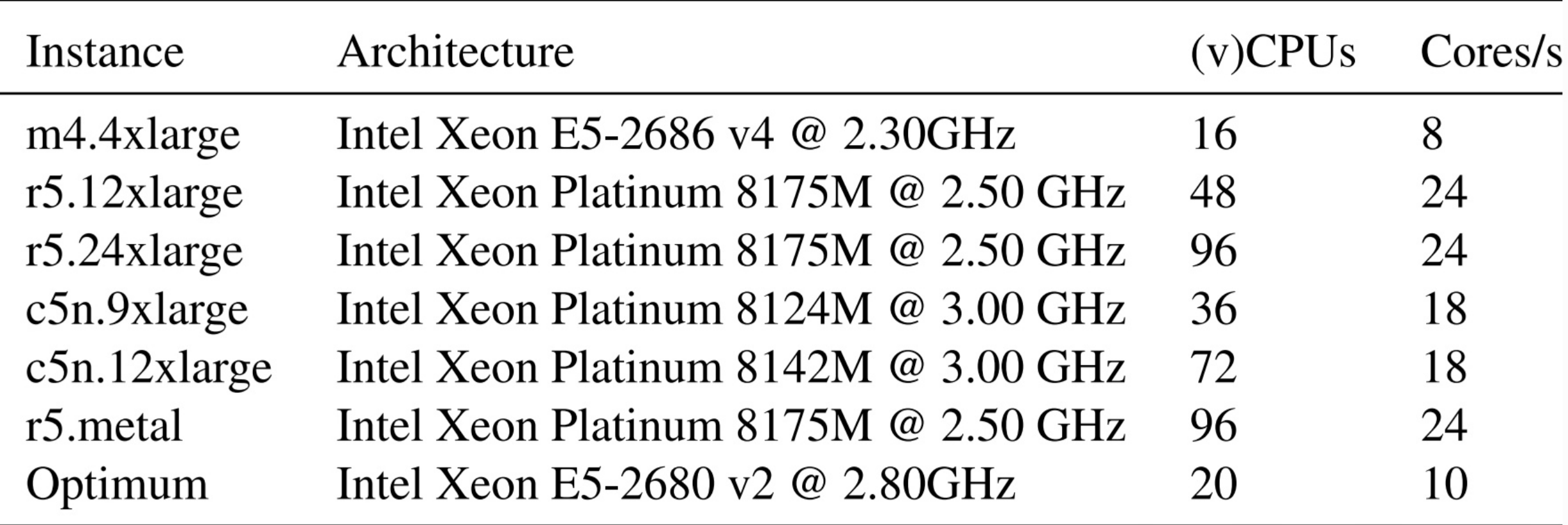

### **What Devito does NOT (and probably will never) do**

- Parallel I/O
- (Obviously) the overarching application (though we provide examples)
- Implicit solvers
- Many other things

### **Many optimizations BEFORE creating a tree of loops…**

- "Loop fusion" => Equation clustering
- "Loop-invariant code motion" => Cluster lifting
- Common sub-expressions elimination (both cross- and intra-iteration), factorization, … they all happen at the cluster level

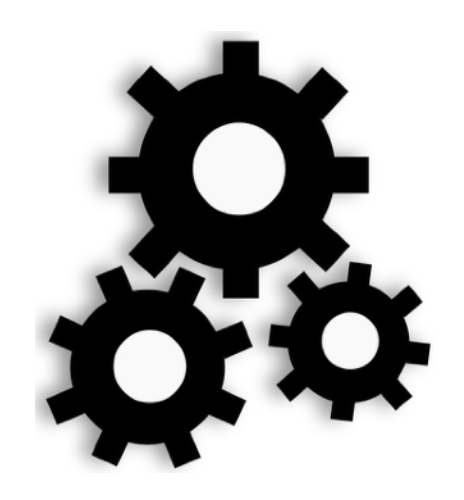

### **Many optimizations BEFORE creating a tree of loops…**

- "Loop fusion" => Equation clustering
- "Loop-invariant code motion" => Cluster lifting
- Common sub-expressions elimination (both cross- and intra-iteration), factorization, … they all happen at the cluster level

## **While others are applied on the tree**

- OpenMP (with nested parallelism)
- SIMD-ization
- Loop blocking

• …

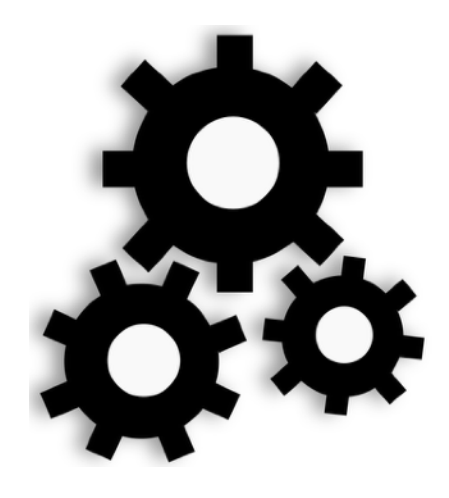

30

### **Beyond 1D vectorization …**

Traditional "1D" vectorization requires lots of bandwidth

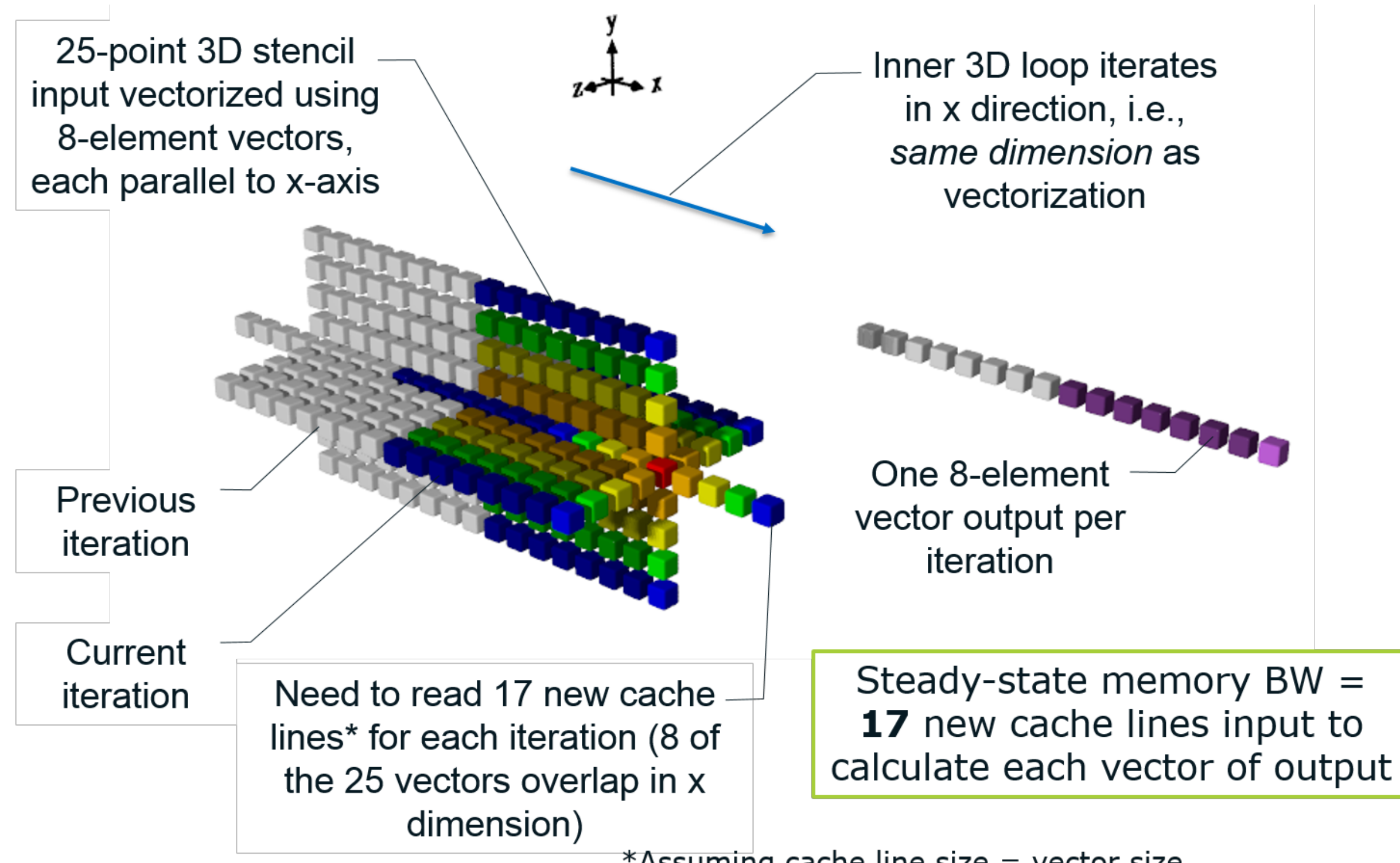

\*Assuming cache line size  $=$  vector size.

### **Vector folding via YASK (a Devito backend)**

Data layout transformation + cross-loop vectorization to optimize bandwith usage

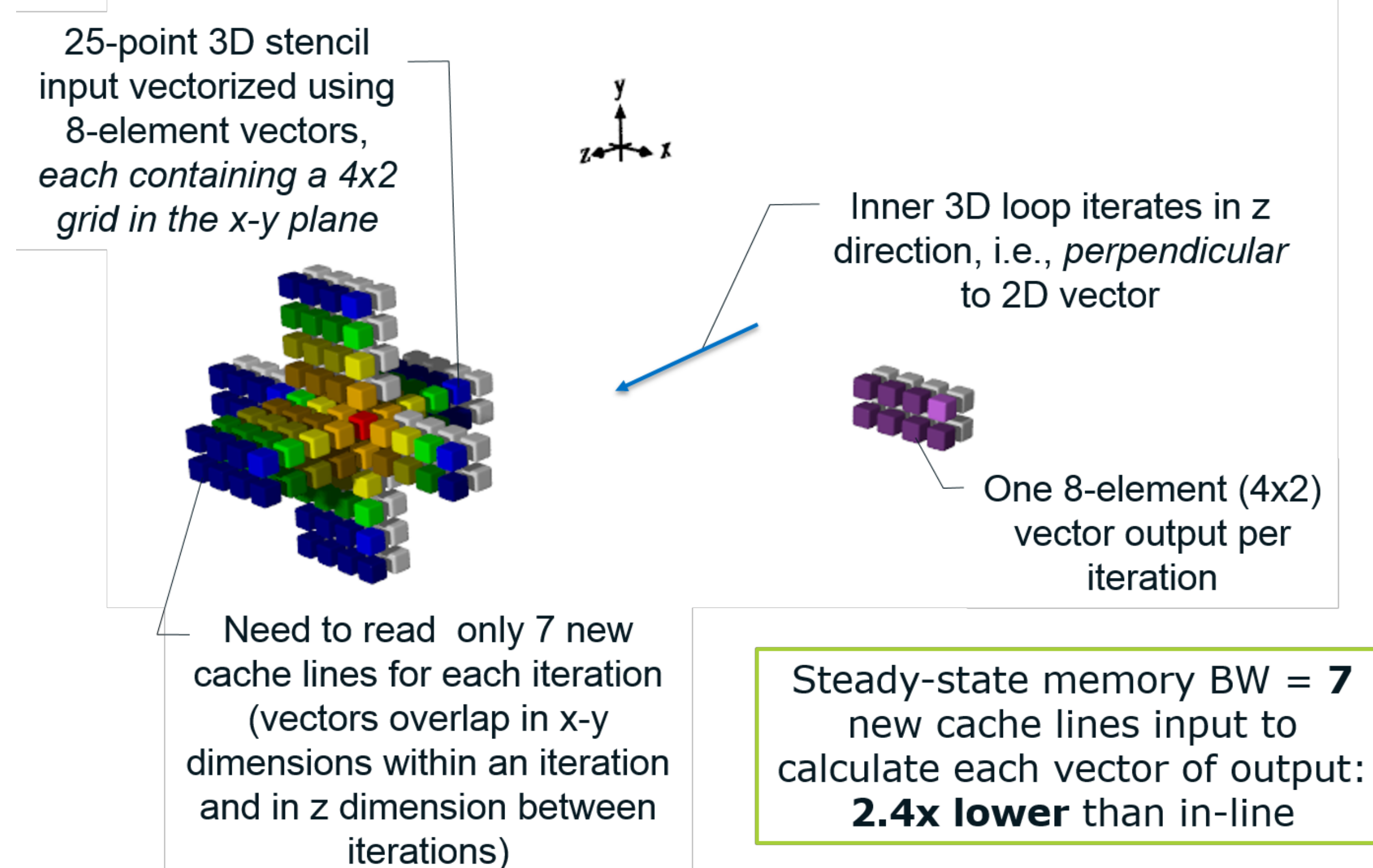

### **Vector folding via YASK (a Devito backend)**

Data layout transformation + cross-loop vectorization to optimize bandwith usage

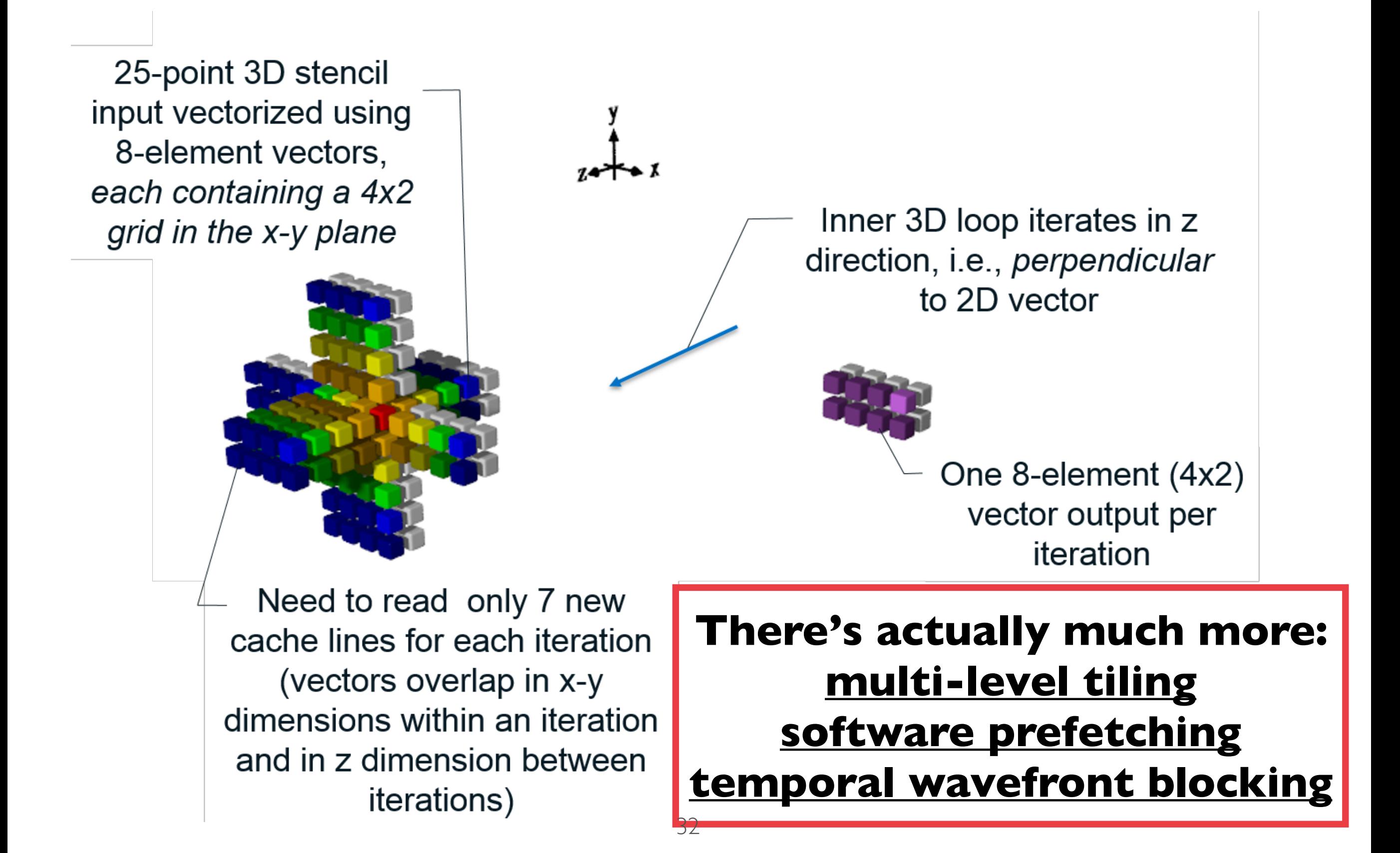

### **Dual-socket — TTI on Skylake 8175**

grid =  $512 \times 512 \times 1024$ 

single-socket, OMP only: 783 s (± 12 s) dual-socket, OMP only:  $626$  s ( $\pm$  45 s)

dual-socket, OMP+MPI: 319 s (± 8 s)

### **Loop scheduling**

#### The problem: **convert a list of equations into a tree of loops**

**>>> op = Operator(eqn, bcs, src.inject(…), rec.interpolate(…))**

#### Need to support:

- Control flow (e.g., for data sub-sampling)
- Optimizations (e.g., fusion, code motion, …)
- Human-readable (e.g., generate routines to avoid repetitions)

The key ingredients:

- Data dependence analysis
- Topological sorting

### **Single-socket — Isotropic acoustic on Xeon Phi 7250**

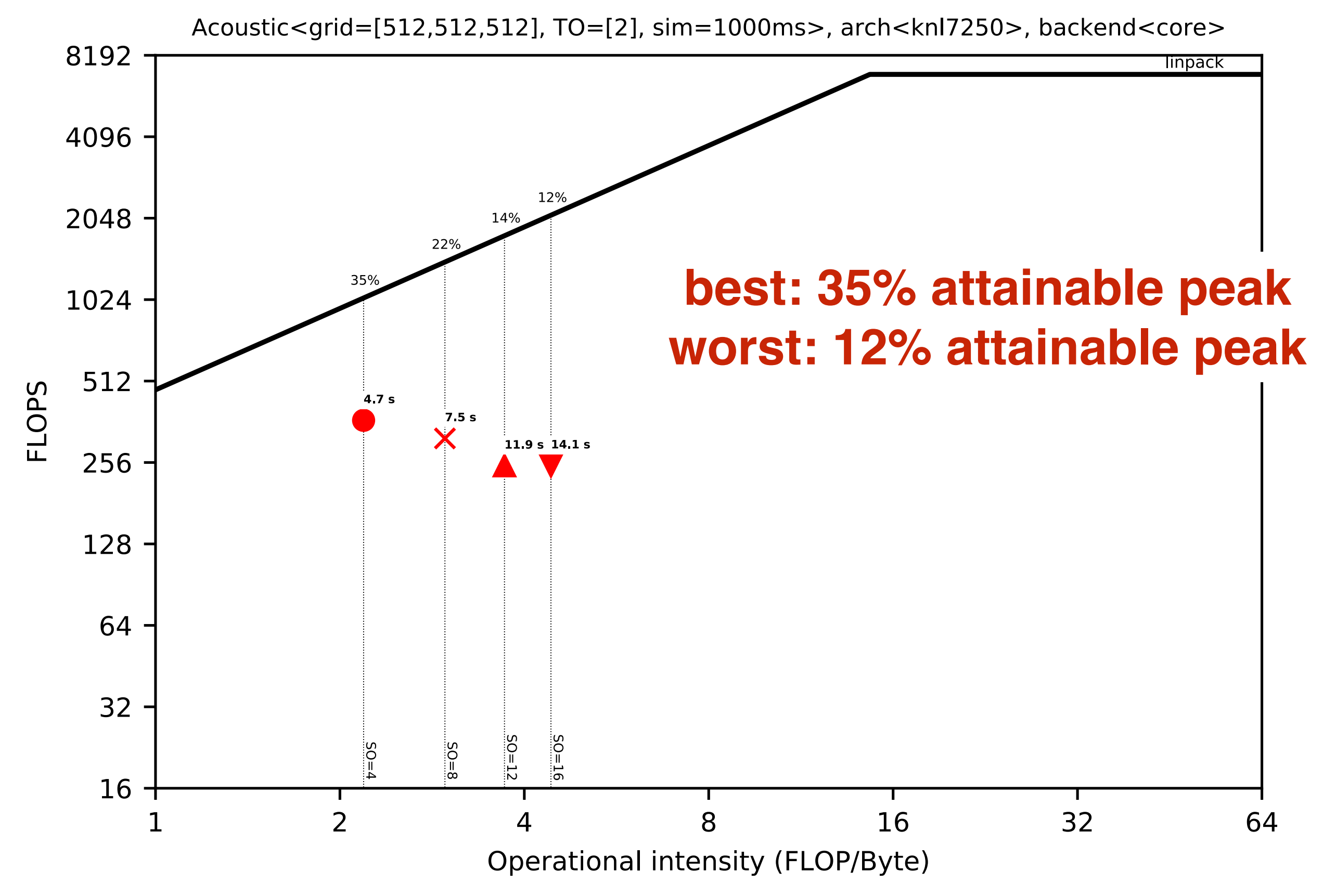

Software and workloads used in performance tests may have been optimized for performance only on Intel microprocessors. Performance tests, such as SYSmark and MobileMark, are measured using specific computer systems, compo change to any of those factors may cause the results to vary. You should consult other information and performance tests to assist you in fully evaluating your contemplated purchases, including the performance of that prod information visit www.intel.com/benchmarks. Intel internal measurements as of Dec 2017 on Intel® Xeon Phi™ processor 7250 with 16 GiB MCDRAM, 96 GiB DDR4 and/or Intel® Xeon® processor 8108 with 128 GiB DDR. Benchmark resu recent software patches and firmware updates intended to address exploits referred to as "Spectre" and "Meltdown". Implementation of these updates may make these results inapplicable to your device or system.

### **Acoustic on Skylake 8180 with YASK**

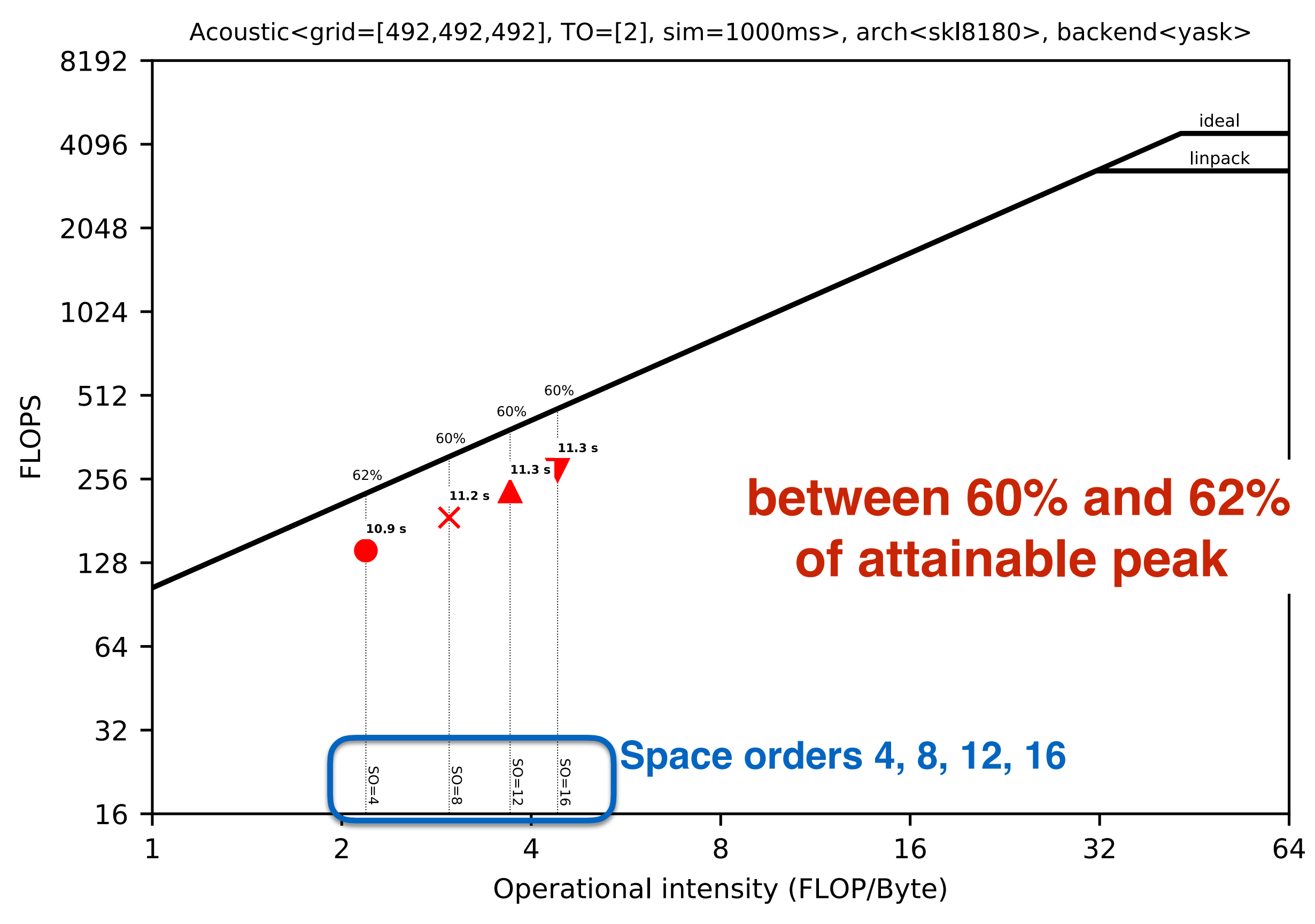

Software and workloads used in performance tests may have been optimized for performance only on Intel microprocessors. Performance tests, such as SYSmark and MobileMark, are measured using specific computer systems, compo change to any of those factors may cause the results to vary. You should consult other information and performance tests to assist you in fully evaluating your contemplated purchases, including the performance of that prod information visit www.intel.com/benchmarks. Intel internal measurements as of Dec 2017 on Intel® Xeon Phi™ processor 7250 with 16 GiB MCDRAM, 96 GiB DDR4 and/or Intel® Xeon® processor 8108 with 128 GiB DDR. Benchmark resu recent software patches and firmware updates intended to address exploits referred to as "Spectre" and "Meltdown". Implementation of these updates may make these results inapplicable to your device or system.

### **Acoustic on Xeon Phi 7250 with YASK**

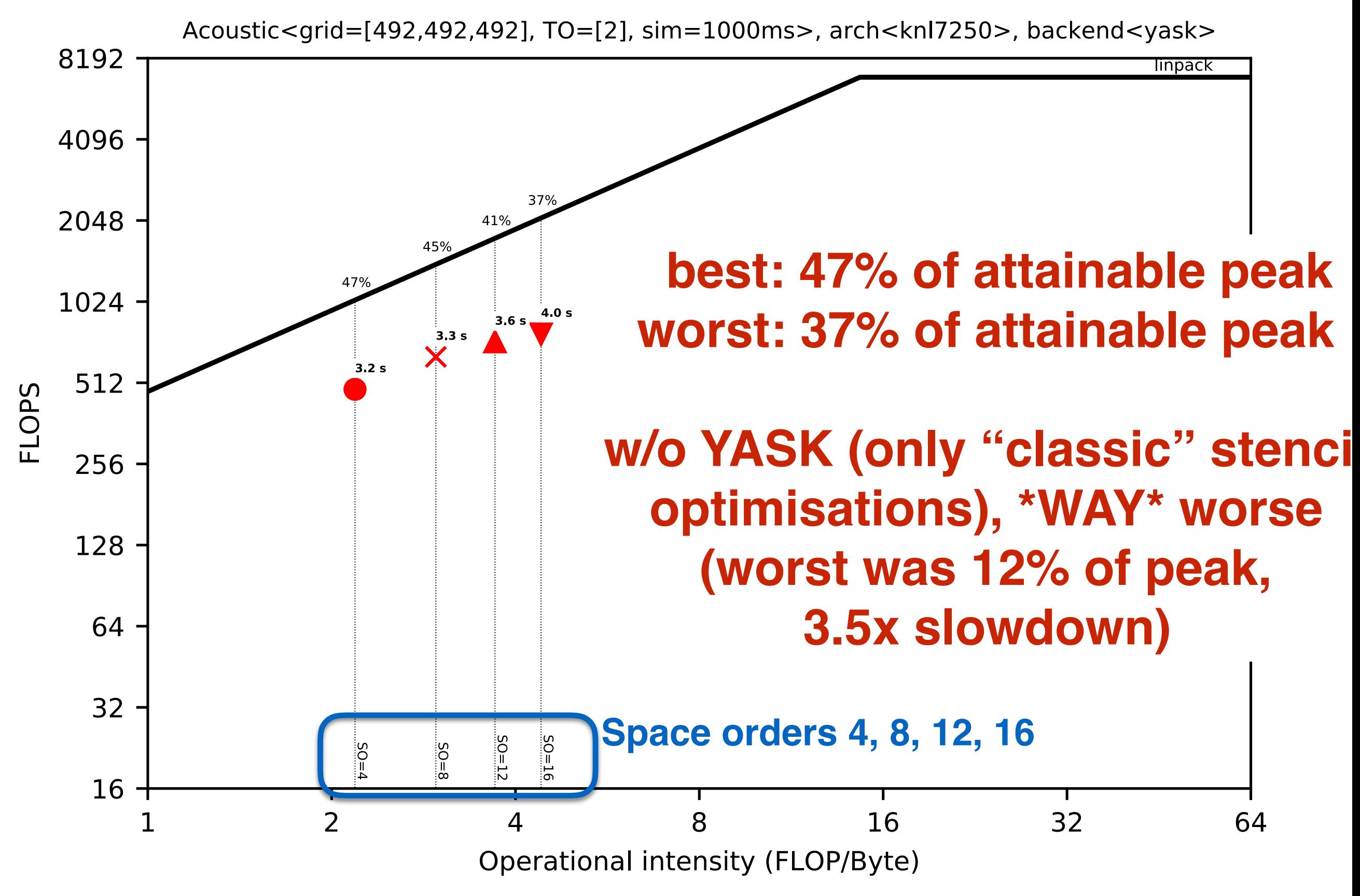

Software and workloads used in performance tests may have been optimized for performance only on Intel microprocessors. Performance tests, such as SYSmark and MobileMark, are measured using specific computer systems, compo change to any of those factors may cause the results to vary. You should consult other information and performance tests to assist you in fully evaluating your contemplated purchases, including the performance of that prod information visit www.intel.com/benchmarks. Intel internal measurements as of Dec 2017 on Intel® Xeon Phi™ processor 7250 with 16 GiB MCDRAM, 96 GiB DDR4 and/or Intel® Xeon® processor 8108 with 128 GiB DDR. Benchmark resu recent software patches and firmware updates intended to address exploits referred to as "Spectre" and "Meltdown". Implementation of these updates may make these results inapplicable to your device or system.